## **Calculer une expression sans parenthèses Série 3**

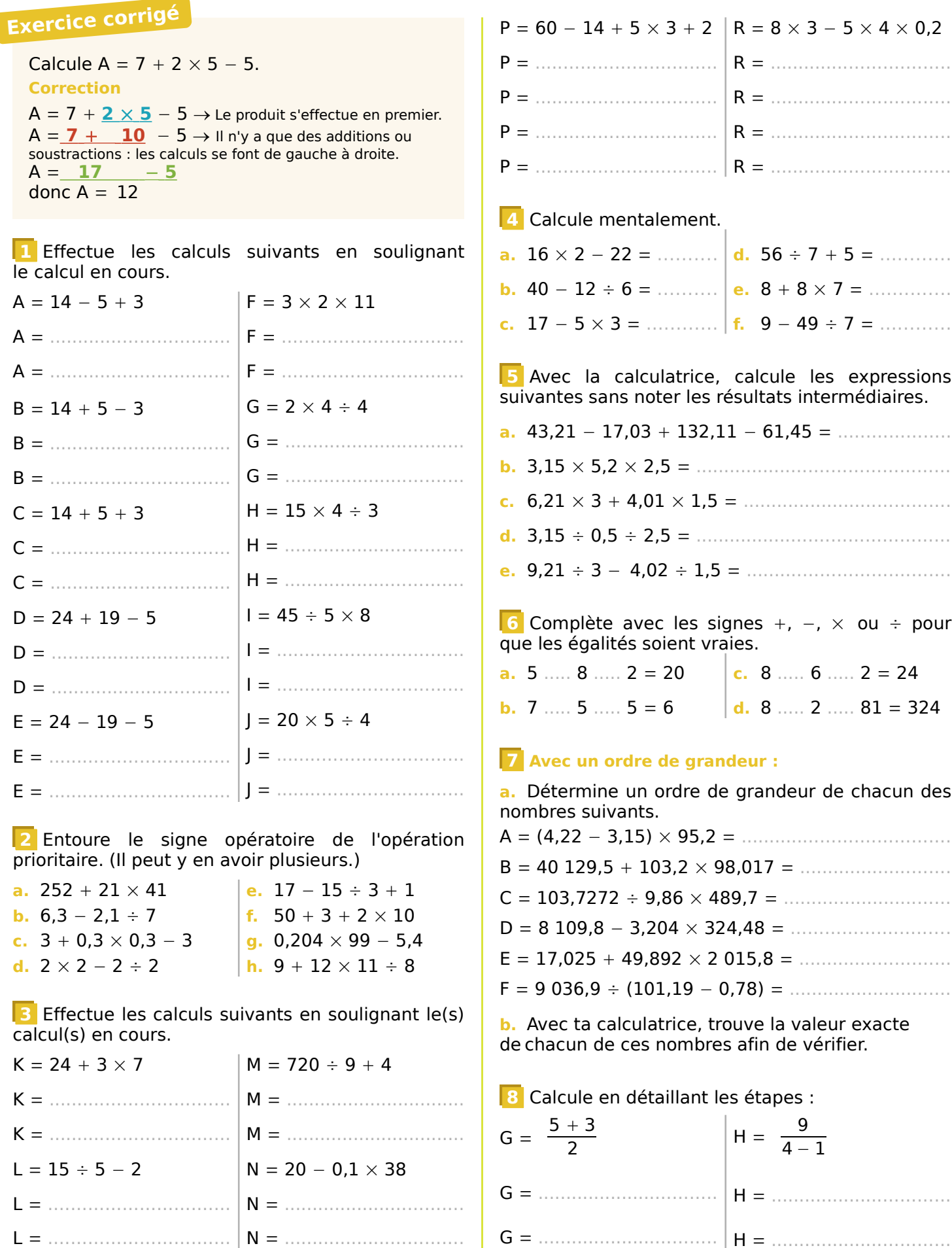